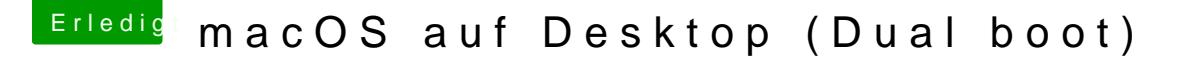

Beitrag von herrfelix vom 25. Juli 2019, 22:42

## [Zitat von CMM](https://www.hackintosh-forum.de/forum/thread/43636-erster-macintosh-komplett-planlos/?postID=518646#post518646)Chris

Umstieg auf Affinity und schon kann man sich die Grafikkarte leisten

Affinity ist leider ganz schlecht, wenn man PSDs austauschen mus Alternative ;-).